Any DVD Shrink Crack [32|64bit]

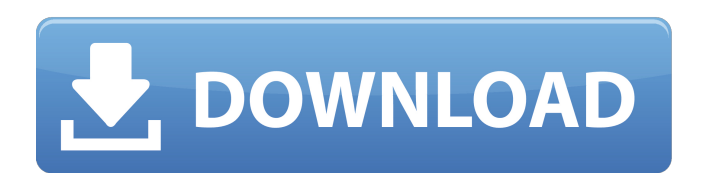

### **Any DVD Shrink X64**

Any DVD Shrink Review: Welcome to the Reviews Section. Enjoy reading the user reviews posted by our customers. You can also share your own opinions by writing a short review. 6 of 6 users found this review helpful. Great t a tool like this and it is so easy to use. I think this is a great tool to have if you need to make a backup of your movies. 5 of 5 users found this review helpful. I like the extra tools. By geek the w, on 12/09/2008 I li the features' titles don't come up on the drop down menus. It's hard for me to tell which feature is which. That being said, it works. The only question is, will the tool work after the final update? 3 of 3 users found thi By JM T, on 10/16/2008 No BD Lite support, or other camera drivers. 3 of 3 users found this review helpful. waste of time By eureka, on 10/15/2008 waste of time 3 of 3 users found this review helpful. Would be much better Would be much better if it did its job. 5 of 6 users found this review helpful. I found this useful. By Sho Tojo, on 04/11/2008 I found this useful. I thought it was pretty straightforward. The only thing I didn't like was is. If you know the reason, please tell me, or I'll contact the developer. 5 of 5 users found this review helpful. Simple and effective. By Agent Confusion, on 03/16/2008 Simple and effective. 2 of 2 users found this revie 2 of 2 users found this review helpful

#### **Any DVD Shrink Crack + Free Registration Code For PC [Latest] 2022**

Thats how you protect your media with Any DVD Shrink. Ideal as a basic backup program, this DVD protection software allows you to create a virtual DVD database of your discs. Its easy to use and just as powerful as any oth copying pro will be able to beat the advanced backup features this tool offers. Any DVD Shrink Key Features: Backup your DVD collection, DRM-Free Restore your own or friends DVD collection, DRM-Free Embed DRM-Free Movies o protected DVD and ISO image files for burning DVD burning tool: You dont need any physical DVD-Writing software Protection: Protects DVDs from scratches, or water damage Restore: Allows you to get the content back, if you guarantee Any DVD Shrink Purchase Now What can I say? I think you have to buy this one and see for yourself. I have been looking for a good backup solution and this one fits the bill perfectly. I was using Backupella and d and error. It works great and is a small size, only comes in an exe. It took me no time to get it configured and set up. The interface is simple to use and the windows wizard did a good job in getting me up and running. Bo of the processor and never starts to bog down. Any DVD shrink works great for me, but i think its the best for the users who dont have any knowledge or experience in copying DVD, like my roommate because it automatically s to specify which sectors to rip. Its fast and does exactly what it says, burns, copies and protects DVD. I have used this before on my XP computer and now that I have it on my Vista and it works 100% for me. I have had tro but this one works. I will leave it up to you to judge the software. Its so simple to use and does exactly what it says it will. Its safe to say that this is one the best programs you can get for your backups. I got it for

# **Any DVD Shrink Crack**

Easy-to-use DVD backup tool that will allow you to make DVD backups to your drive. Part 1: Understanding DVD File Structure Chapter 1: Setting Up the Homepage Chapter 2: Import DVD Movie Information Chapter 3: Using the Fi Chapter 5: Copying the DVD to the ISO Image Chapter 6: Making the Backup Chapter 7: Making the ISO Image Chapter 8: DVD Format Converter Chapter 9: Creating ISO Image Files Chapter 10: Burning Backups to DVD Chapter 11: Yo DVD RCE Chapter 13: Program FAQ Chapter 14: Installing Any DVD Shrink for Other Operating Systems Chapter 15: Troubleshooting Any DVD Shrink Chapter 16: Other Video Formats Chapter 17: Conclusion and Thanks Chapter 18: Pro Any DVD Shrink User Guide Chapter 20: Any DVD Shrink End User License Agreement Buy at CDW The easiest method for burning CDs/DVDs at home is with Microsoft Windows Media Player. To start, it's time to copy all your MP3/AA them. To do this, follow the instructions on the computer you're using (for example, if you're using Windows XP, launch the Media Player in the Start menu). As soon as you open it, you'll be greeted by the Music library. D location. If you select a large number of files, you'll be asked to complete the operation in batches. Once you're done copying all of the files, you'll be able to start burning your CD/DVD. Create your CD/DVD using Window you want to use. A confirmation window will appear and it's time to click OK. To start, you'll be asked to select an output folder in which to save your newly created CD/DVD. After you're done, the program will ask you if option and click OK. How to burn MP3/AAC/WMA files to a CD/DVD in a few simple steps. Step 3: Click

## **What's New in the Any DVD Shrink?**

Requirements Operating systems: Windows kp2k DVD to iPOD converter is software designed to free users from the time consuming and costly process of ripping, converting, and converting back to DVD that was hard-work by taki efficiently convert any DVD (including all DVD-5 and some DVD-9) to iPod, DVD folder and ISO image file of any kind for mass back ups and backups. Key features \* The less time and cost. \* Convert any DVD to iPod, DVD folde MP3 format without any quality loss. \* Make back-ups of DVDs using Any DVD Shrink successfully with ease. \* Burn any DVD movie with highly customized settings \* Convenient to customize settings for DVD backup \* Includes a folder, and ISO image software, all you have to do is: 1. Follow the easy to use wizard-style menu to convert DVD into MP3 to iPod folder. 2. Choose the output format as iPod, DVD folder, and ISO image as needed. 3. Burn a mouse click of a button. 5. And enjoy! Any DVD Shrink requires a PC with Windows XP/Vista/7 operating system. 1. Mount the DVD folder in any drive on the computer. 2. If the DVD is encrypted, please select the DVD-chaining to DVD folder and ISO image file. 4. Save the output DVDs to any path on the computer's hard disk, and burn them. Key features \* The less time and cost \* Convert any DVD to DVD folder and ISO image file, as well as DVD to Burn any DVD movie with highly customized settings \* Convenient to customize settings for DVD backup \* Includes a FREE trial version With this DVD to iPod, DVD folder, and ISO image software, all you have to do is: 1. Foll DVD into MP3 to iPod folder. 2. Choose the output format as iPod, DVD folder, and ISO image as needed. 3. Burn any DVD movie. 4. Optimize output settings with a mouse click of a

## **System Requirements For Any DVD Shrink:**

Minimum: OS: Windows XP, Vista, Windows 7, Windows 8 Processor: 800 MHz CPU Memory: 256MB Graphics: 80 x 60 screen resolution DirectX: Version 8.0 Network: Broadband Internet connection Hard Drive: 1 GB free space Addition PlayStation®3 system (or PS®2 emulator) may be required to play this title. Recommended: Processor: 1

[https://www.town.lynnfield.ma.us/sites/g/files/vyhlif3391/f/uploads/field\\_use\\_regulations.pdf](https://www.town.lynnfield.ma.us/sites/g/files/vyhlif3391/f/uploads/field_use_regulations.pdf) <http://wendypthatsme.com/2022/07/04/colorcube-explode-screensaver-crack-3264bit-latest-2022/> <http://wendypthatsme.com/2022/07/04/wave-repair-4-9-4-crack-download-3264bit/> [https://www.hotels-valdys.fr/wp-content/uploads/2022/07/Advanced\\_Task\\_Scheduler\\_Professional\\_\\_Crack\\_\\_Download\\_Latest\\_2022.pdf](https://www.hotels-valdys.fr/wp-content/uploads/2022/07/Advanced_Task_Scheduler_Professional__Crack__Download_Latest_2022.pdf) [https://7smabu2.s3.amazonaws.com/upload/files/2022/07/3m6IfaO9qJ5CMS9VSJKY\\_04\\_9d3a42218e6fac0a8cc4dfb1d4501647\\_file.pdf](https://7smabu2.s3.amazonaws.com/upload/files/2022/07/3m6IfaO9qJ5CMS9VSJKY_04_9d3a42218e6fac0a8cc4dfb1d4501647_file.pdf) <http://hotelthequeen.it/2022/07/04/mpeg4-file-joiner-with-registration-code/> <http://listrede.yolasite.com/resources/Mountain-Snowfall-Screensaver--Crack---LifeTime-Activation-Code-WinMac.pdf> <http://www.vidriositalia.cl/wp-content/uploads/2022/07/wyldays.pdf> <https://togetherwearegrand.com/fast-desktop-recorder-1-19-0-crack-torrent-activation-code-latest-2022/> <https://annesiret.com/movie-icon-pack-17-crack-torrent/> <https://luxvideo.tv/2022/07/04/pdf-nocopy-crack-with-keygen-download-win-mac/> [https://oshogid.com/wp-content/uploads/2022/07/EMail\\_List\\_Organizer\\_Deluxe\\_\\_Registration\\_Code\\_Download\\_X64\\_Updated\\_2022.pdf](https://oshogid.com/wp-content/uploads/2022/07/EMail_List_Organizer_Deluxe__Registration_Code_Download_X64_Updated_2022.pdf) <http://periodistasagroalimentarios.org/advert/dvd-genie-crack-free-download/> <https://restor8tivehr.com/wp-content/uploads/2022/07/chanjam.pdf> <https://cuteteddybearpuppies.com/2022/07/hide-it-4-me-for-windows-2022/> [https://delicatica.ru/wp-content/uploads/2022/07/Perfect\\_Webcam\\_Monitor.pdf](https://delicatica.ru/wp-content/uploads/2022/07/Perfect_Webcam_Monitor.pdf) [https://lll.dlxyjf.com/upload/files/2022/07/GymelDuURp5aaTyWU6Ux\\_04\\_06eca4134d1c6639d3e735144b4e7595\\_file.pdf](https://lll.dlxyjf.com/upload/files/2022/07/GymelDuURp5aaTyWU6Ux_04_06eca4134d1c6639d3e735144b4e7595_file.pdf) <https://riosessions.com/wp-content/uploads/2022/07/tevijany.pdf> <https://www.agisante.com/sites/default/files/webform/tag-assistant.pdf> [http://www.nextjowl.com/upload/files/2022/07/aTNy3iEAuuFAxtoi5eaO\\_04\\_4e5ba769d6f46bf16012939602c5c273\\_file.pdf](http://www.nextjowl.com/upload/files/2022/07/aTNy3iEAuuFAxtoi5eaO_04_4e5ba769d6f46bf16012939602c5c273_file.pdf)